## SUPPLEMENTARY INFORMATION:

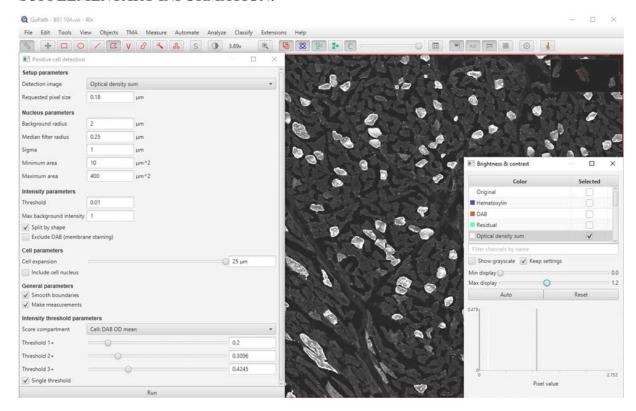

**Figure 1**: The settings used on the Qupath interface for the detection of positively stained muscle fibres which appear white on the optical density sum image.

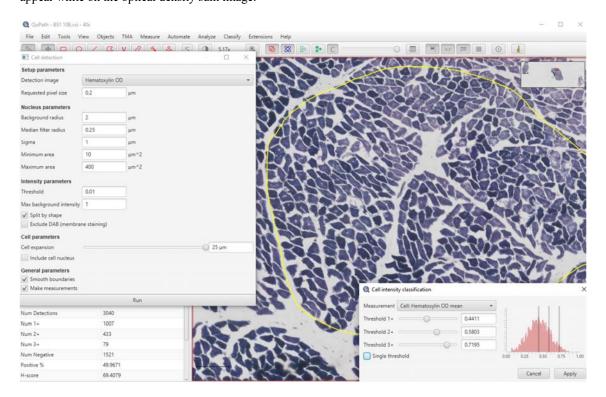

**Figure 2:** The Qupath interface showing the NADH staining with the settings used for the detection and classification of the muscle fibres. The polygon tool was used to quantify fibres within a specific area (yellow line)